## SAP ABAP table /MRSS/T\_RM\_GENRESOUT {Resource request (General)}

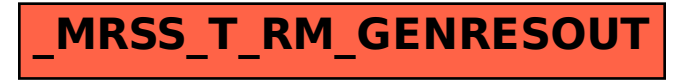